# **Politique de gestion des cookies**

Keolis Morlaix, ZI de Keriven, rue Antoine Lavoisier 29600 Saint- Martin- Des –Champs Tél : 02 98 62 08 08 FAX 02 98 62 11 80

Sarl au capital de 59 248 euros.380 331 884 RCS Brest .Siret 380 331 884 00045. APE 4931Z

**KEOLIS** 

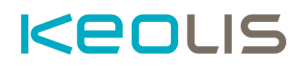

Nous mettons tout en œuvre pour protéger vos informations personnelles en conformité avec les réglementations européennes et françaises applicables.

La présente politique de gestion des cookies (« Politique de Gestion des Cookies ») a vocation à vous informer des finalités et des conditions d'utilisation de fichiers cookies ou de données de navigation que nous sommes susceptibles de déployer sur nos sites Internet.

Cette Politique complète la Politique de Confidentialité de Keolis Morlaix et s'intègre dans les Conditions Générales d'Utilisation de nos sites Internet.

Lors de votre utilisation de nos services, des informations relatives à votre navigation sont susceptibles d'être enregistrées dans des fichiers cookies, sous réserve des choix que vous aurez exprimés concernant les cookies et que vous pouvez modifier à tout moment (voir l'Article 4 cidessous).

## **1. Qu'est-ce qu'un cookie ?**

Les cookies sont des fichiers texte déposés sur votre terminal (ordinateur et/ou appareil mobile…) par le biais de votre navigateur Internet lorsque vous visitez un site internet. Sous réserve des choix que vous avez effectués, les cookies traitent des informations concernant l'utilisation que vous faites de nos services pour les finalités décrites à l'Article 2 ci-après.

## **2. A quoi servent les cookies utilisés par Keolis ?**

Lorsque vous vous connectez et utilisez nos services, nous pouvons être amenés, sous réserve des choix que vous avez exprimés, à installer divers cookies dans votre terminal.

## **KAUIS**

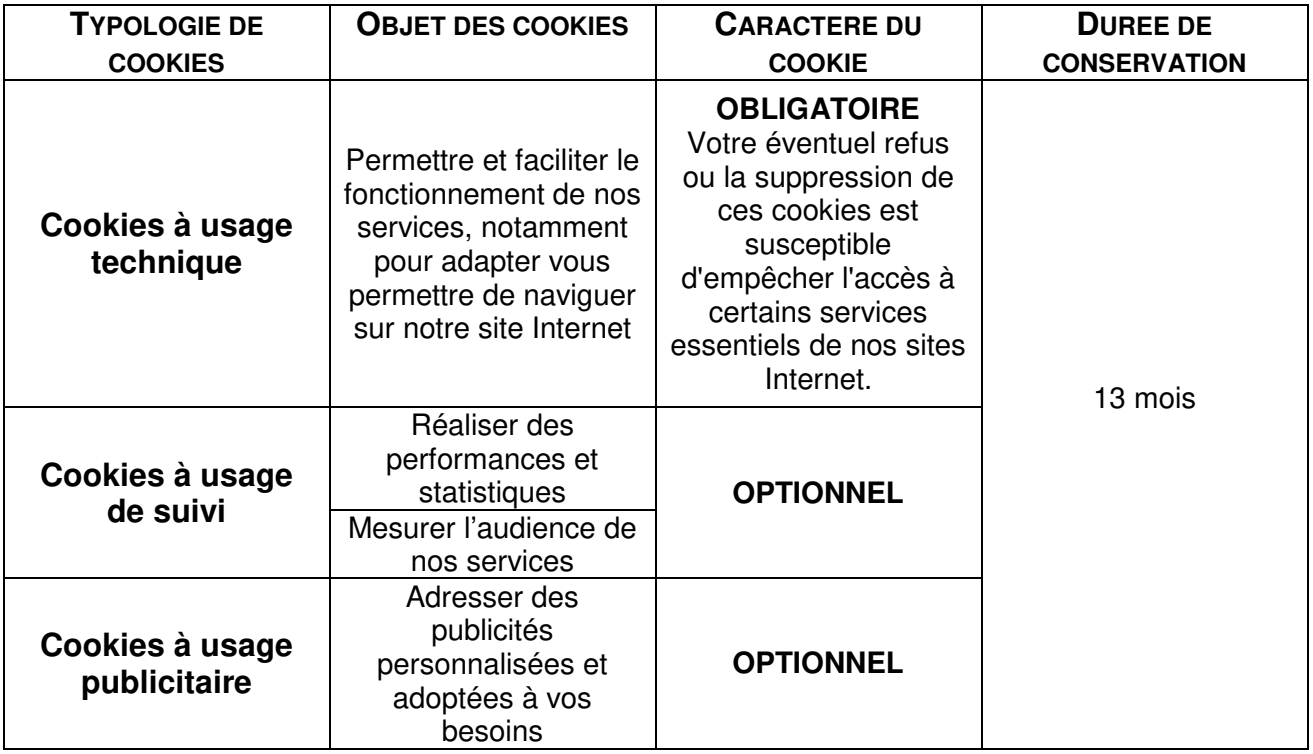

## **3. Les cookies relatifs aux réseaux sociaux**

Nos services vous permettent de visualiser les Tweets publiés sur le compte @tim\_morlaix sur Twitter et d'être redirigés vers des services de tiers via des boutons (twitter, YouTube…).

Keolis Morlaix est indépendant de ces services fournis par des tiers. Toute utilisation de services fournis par des tiers sera soumise aux conditions d'utilisation et/ou de vente propres à chaque tiers offrant ces services.

La responsabilité de Keolis Morlaix ne saurait être recherchée du fait du contenu accessible, de l'ensemble des offres, informations consultées ou transactions réalisées via les services offerts par des tiers.

De la même façon, Keolis Morlaix n'offre aucune garantie quant au respect de la réglementation applicable par les éditeurs et hébergeurs de ces services dont ils sont seuls responsables.

#### **4. Paramétrage des cookies stockés sur votre terminal**

Vous pouvez faire le choix à tout moment d'exprimer et de modifier ses souhaits en matière de cookies, par les moyens décrits ci-dessous.

• **Les choix qui vous sont offerts via votre logiciel de navigation :** 

Il est possible de configurer votre logiciel de navigation de manière à ce que des cookies soient enregistrés dans le terminal ou, au contraire, qu'ils soient rejetés, soit systématiquement, soit selon leur émetteur. Vous pouvez également configurer votre logiciel de navigation de manière à ce que l'acceptation ou le refus des cookies soient proposés ponctuellement, avant qu'un cookie soit susceptible d'être enregistré dans votre terminal.

Si vous refusez l'enregistrement de cookies dans votre terminal, ou si vous supprimez ceux qui y sont enregistrés, vous ne pourrez plus bénéficier d'un certain nombre de fonctionnalités qui sont néanmoins nécessaires pour naviguer dans certains espaces liés à nos services.

La configuration des cookies est différente en fonction de votre navigateur internet.

Afin de savoir comment procéder pour paramétrer les cookies sur votre navigateur, vous devez vous rendre dans le menu « aide » ou « help » de votre navigateur qui lui permettra de savoir de quelle manière modifier vos souhaits en matière de cookies.

Si vous avez accepté dans votre navigateur l'enregistrement de cookies sur votre terminal, ces derniers seront stockés temporairement dans un espace dédié de votre terminal.

Pour internet Explorer™ : http://windows.microsoft.com/fr-FR/windows-vista/Block-or-allow-cookies

Pour Safari<sup>™</sup> http://docs.info.apple.com/article.html?path=Safari/3.0/fr/9277.html

Pour Chrome™ : http://support.google.com/chrome/bin/answer.py?hl=fr&hlrm=en&answer=95647

Pour Firefox™ : https://support.mozilla.org/fr/kb/activer-desactiver-cookies-preferences